2008 Cadillac CTS | CTS (VIN D) Service Manual | Driver Information and Entertainment | Cellular, Entertainment, and Navigation | Repair Instructions | **Document ID: 1972461**

## **Rear Window Panel Trim Replacement**

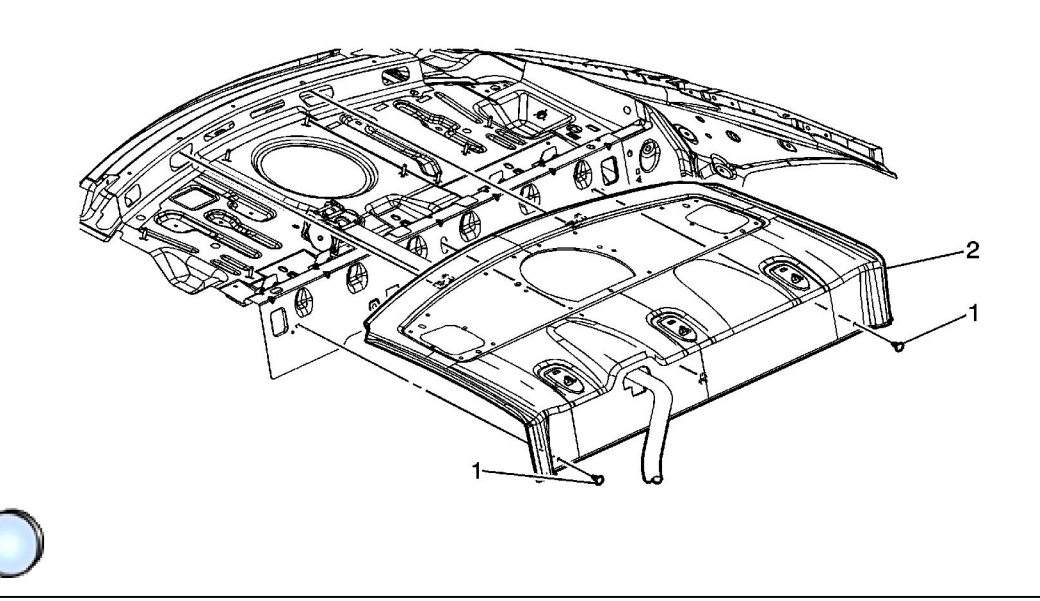

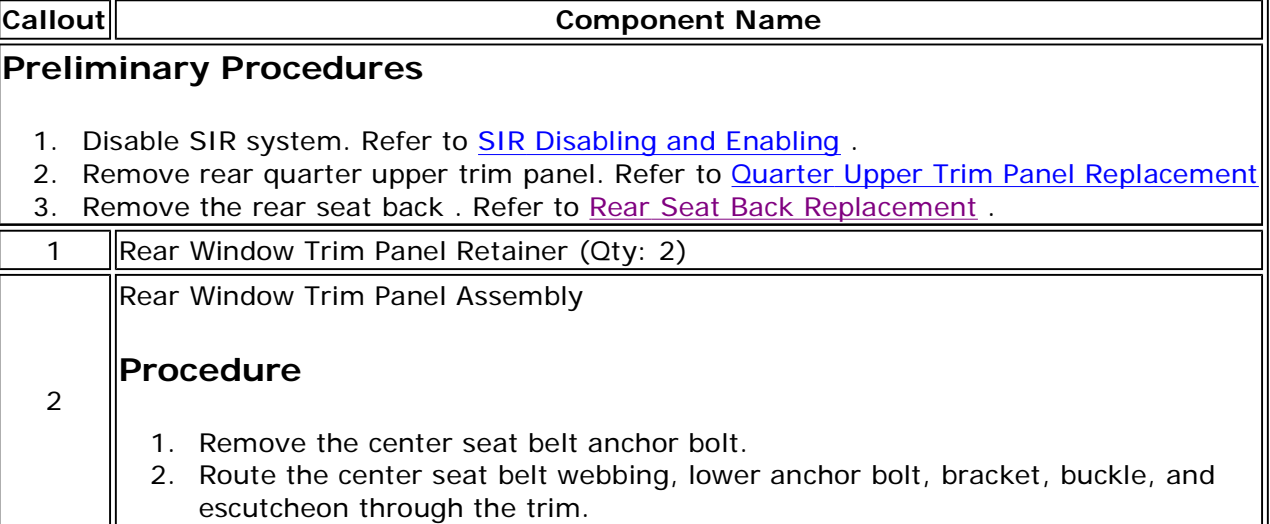

© 2011 General Motors Corporation. All rights reserved.

ᅫ

Document ID: 1972461 Page 2 of 2